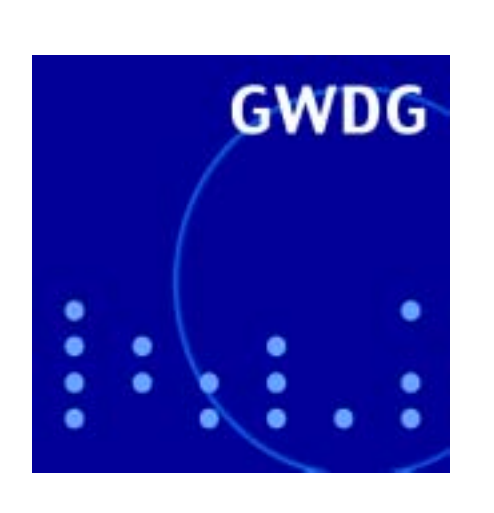

**Öffnungszeiten um Ostern**

**Schnelle Videos im Funk-LAN**

**GWDG Nachrichten Outlook Express 4 / 2003**

**Gesellschaft für wissenschaftliche Datenverarbeitung mbH Göttingen**

## **Inhaltsverzeichnis**

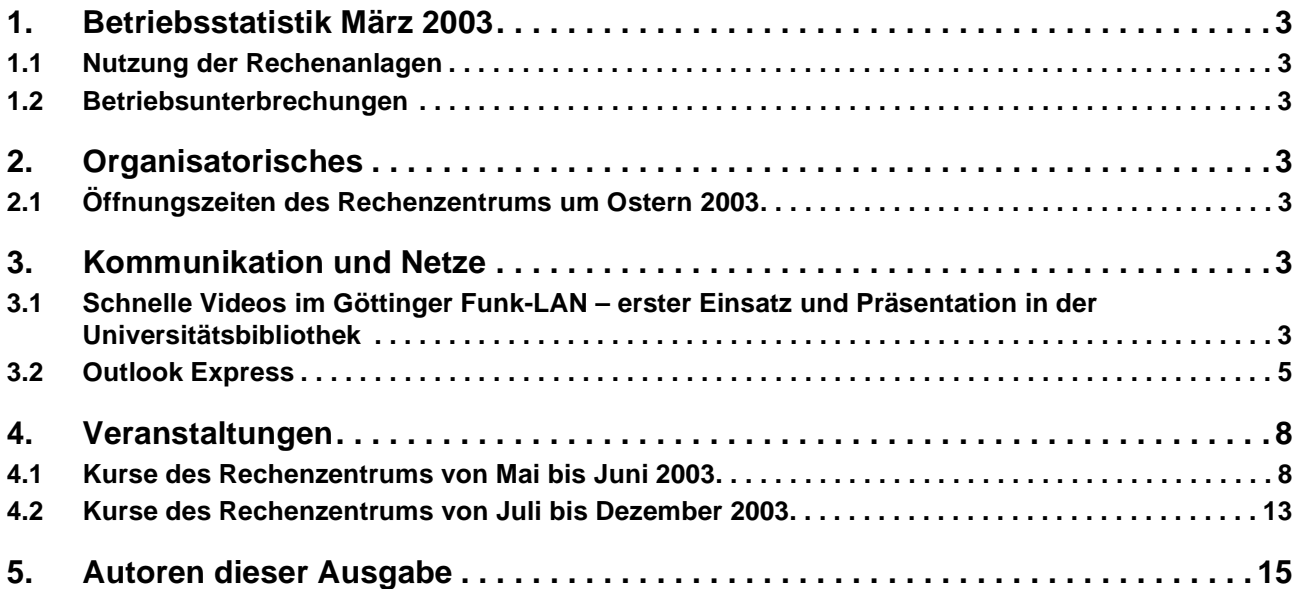

## **GWDG-Nachrichten für die Benutzer des Rechenzentrums**

## **ISSN 0940-4686**

26. Jahrgang, Ausgabe 4 / 2003

**http://www.gwdg.de/GWDG-Nachrichten**

Herausgeber: Gesellschaft für wissenschaftliche Datenverarbeitung mbH Göttingen Am Faßberg, 37077 Göttingen-Nikolausberg

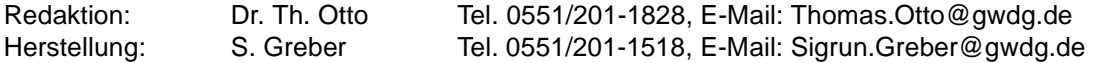

## <span id="page-2-0"></span>**1. Betriebsstatistik März 2003**

## <span id="page-2-1"></span>**1.1 Nutzung der Rechenanlagen 1.2 Betriebsunterbrechungen**

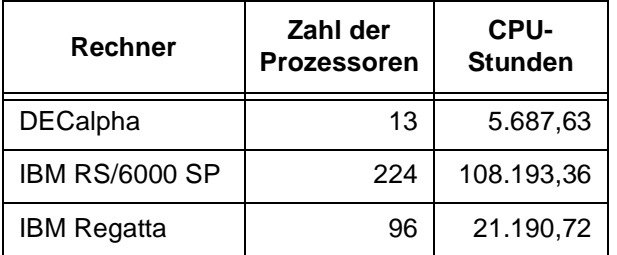

<span id="page-2-2"></span>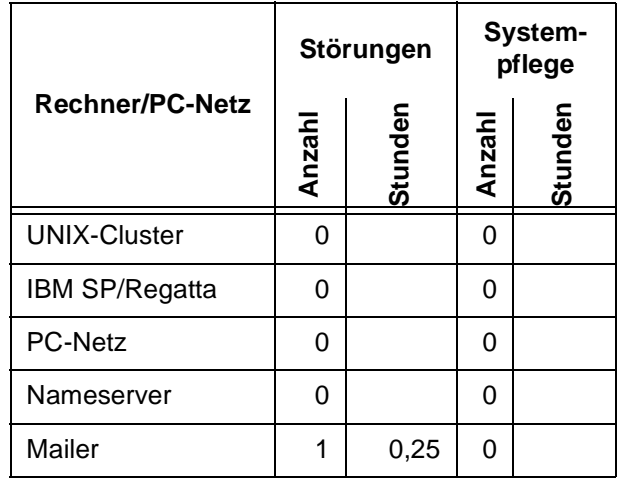

## <span id="page-2-3"></span>**2. Organisatorisches**

#### <span id="page-2-4"></span>**2.1 Öffnungszeiten des Rechenzentrums um Ostern 2003**

Das Rechenzentrum der GWDG ist sowohl an den beiden Osterfeiertagen, 20. und 21.4.2003, als auch am Karfreitag, dem 18.4.2003, geschlossen.

Am 19.4., Ostersamstag, ist das Rechenzentrum von 10.00 bis 18.00 Uhr geöffnet, jedoch ist während dieser Zeit nur unbedienter Betrieb möglich. Die Aufsicht wird durch Wachpersonal geführt.

Am 22.4., Dienstag nach Ostern, ist das Rechenzentrum ab 7.10 Uhr wieder wie üblich geöffnet.

Zu den Zeiten, in denen das Rechenzentrum im unbedienten Betrieb arbeitet oder geschlossen bleibt, werden die Rechenanlagen ohne Operateure betrieben. Wir bitten die Benutzer deshalb, sich darauf einzustellen. Die Betriebsbereitschaft der Rechenanlagen und Netze wird durch freiwillige Mitarbeiter gewährleistet.

Grieger

## <span id="page-2-5"></span>**3. Kommunikation und Netze**

## <span id="page-2-6"></span>**3.1 Schnelle Videos im Göttinger Funk-LAN – erster Einsatz und Präsentation in der Universitätsbibliothek**

Videoübertragungen per Funk könnten schon bald Einzug in den Alltag der Universität Göttingen halten. Grundlage dafür bietet das Göttinger Funk-LAN GoeMobile, das die GWDG auf dem hiesigen Campus und, verteilt über das gesamte Stadtgebiet, in Instituten der Universität betreibt. Im Rahmen der sog. Notebook-University steht dem mobilen Anwender dieses drahtlose Datenübertragungsnetz (WLAN = Wireless Local Area Network) bereits als

Internet-Zugang und Lernplattform zur Verfügung. Die GWDG erweitert die Möglichkeiten dieses Netzes nun um schnellere Übertragungsverfahren und verbesserte Sicherheitstechnik, die damit auch eine flüssige Übertragung von Videoinformationen im Netz erlauben. So könnten z. B. zukünftig Vorlesungen im Funk-LAN direkt (d. h. live) übertragen oder zu einem späteren Zeitpunkt als Aufzeichnung "on demand" betrachtet werden. Studierende könnten durch diese Aufzeichnungen den Lehrstoff individuell nacharbeiten und vertiefen. Auch wäre die Übertragung von Veranstaltungen aus anderen Universitäten möglich.

Videoübertragungen setzen ein schnelles Übertragungsnetz voraus, das die GWDG durch die Nutzung von neuen Verfahren (802.11a bzw. 802.11g) realisiert. Diese beschleunigen das Funk-LAN im Idealfall auf das Fünffache der bisherigen Geschwindigkeit. Damit die Videos an viele Teilnehmer gleichzeitig flüssig übertragen werden, kann ein sog. Multicasting verwendet werden. Beim Multicasting wird ein Video, ähnlich wie bei einer Rundfunksendung, gleichzeitig an mehrere Teilnehmer versendet. Während die benötigte Bandbreite ohne Multicasting linear mit der Anzahl der Betrachter ansteigt, bleibt sie in diesem Fall für beliebig viele Betrachter konstant. Um "Zaungäste" im Funk-LAN zu vermeiden, die auch ohne gültige Immatrikulation und Studierenden-Account Lehrinhalte abrufen möchten, setzt die GWDG zudem auf neue Sicherheitstechniken wie 802.1X. Durch diese Techniken werden unerwünschte Zuschauer "ausgesperrt", ohne die flüssige Übertragung für Lehrbeauftragte und Studierende zu behindern. Zusätzlich werden die Informationen wie bisher auch schon verschlüsselt im Netz übertragen.

In der Niedersächsischen Staats- und Universitätsbibliothek Göttingen (SUB) besteht für Wissenschaftler und Studierende sowie für Gäste der Universität Göttingen ab sofort die Möglichkeit, durch Ausleihe einer Funkkarte Zugang zum Funk-LAN für die Nutzung in der SUB zu erlangen. Im Rahmen einer Informationsveranstaltung in der SUB am 7.4.2003 wurde dieser neue Service sowie die beschriebenen neuen Techniken der Öffentlichkeit und der Presse vorgestellt. Nach der Begrüßung und kurzen Darstellung der Bedeutung des neuen Service und der Ausweitung des Funk-LANs auf nahezu das gesamte Gebäude für die Nutzer der SUB durch ihren Leiter Prof. Dr. Elmar Mittler gab Prof. Dr. Hartmut Koke, Geschäftsführer der GWDG, einen Überblick über die Entwicklung, den derzeitigen Stand und die Entwicklungsperspektiven des Göttinger Funk-LANs GoeMobile.

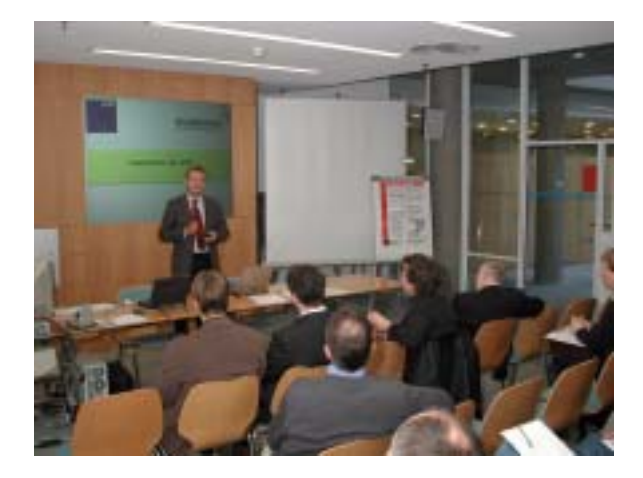

Anschließend erläuterte Andreas Ißleiber, Mitarbeiter der GWDG, zunächst einige aktuelle Zahlen, Daten und Statistiken zum GoeMobile: ca. 1.200 "reale" Benutzer, durchschnittlich 180 gleichzeitig im Funk-LAN angemeldete Teilnehmer, ca. 80 Access-Points (APs) in Betrieb, leistungsfähige Sektor- und Aktivantennen im Einsatz und ca. 180 von der GWDG an Interessenten ausgeliehene Funkkarten. Zum Schluss ging er noch ausführlicher auf Fragen der Sicherheit im Funk-LAN und das von der GWDG betriebene Sicherheitsmodell im GoeMobile ein. Sebastian Rieger, ebenfalls zuständiger Mitarbeiter der GWDG, stellte danach die neuen Möglichkeiten der mobilen Kommunikation durch die o. g. Techniken bzw. Verfahren 802.1X sowie 802.11a und 802.11g dar, die für mehr Flexibilität, größere Sicherheit und vor allem höhere Geschwindigkeit im Funk-LAN sorgen werden. Dies kommt vor allem dem Streaming-Media (Audio- und Videoübertragung; siehe hierzu auch den Überblicksartikel in den GWDG-Nachrichten 12/2002) per Funk-LAN im Rahmen der Notebook-University zugute und sorgt in Verbindung mit dem Multicasting-Verfahren für eine effiziente gleichzeitige Übertragung an viele Teilnehmer bei konstant geringer Bandbreite. Eine anschließende Live-Demonstration verdeutlichte eindrucksvoll das weite Einsatzspektrum, das sich mit den neuen Techniken für die Notebook-University eröffnet.

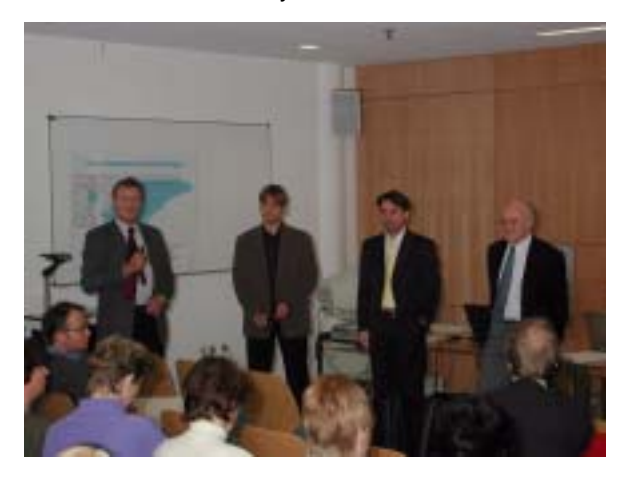

Zum Schluss testete dann ein anwesender Student erfolgreich, wie einfach und schnell er mit seinem eigenen Notebook und einer über den neuen SUB-Service ausgeliehenen Funkkarte Zugang zum Internet und damit auch z. B. zur Online-Literaturrecherche in der SUB und zu deren gesamten Informationsangebot erhalten kann.

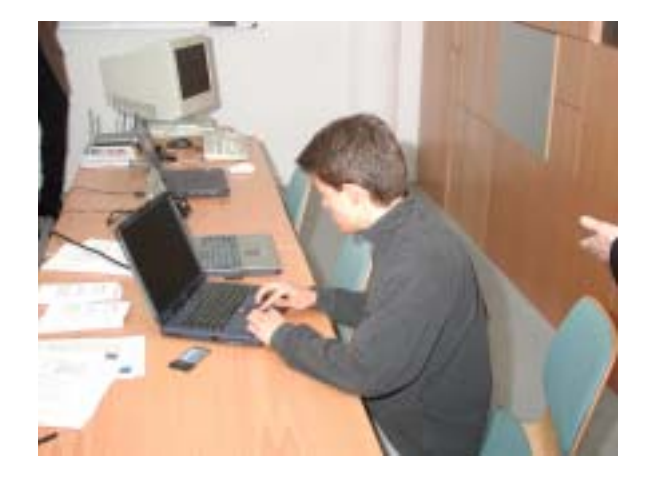

In jedem Fall gilt: Obwohl die Nutzung des Funk-LANs nicht nur im universitären Bereich, sondern teilweise auch bei den Studierenden zu Hause möglich ist, soll und kann die neue Technik aber auf keinen Fall klassische Vorlesungen ersetzen. Mit ihr werden vielmehr Ergänzungen zum regulären Vorlesungsbetrieb angeboten. Somit wird der Gang zum Hörsaal auch in den nächsten Jahren für die Studierenden Gewohnheit bleiben.

Otto, Rieger

## <span id="page-4-0"></span>**3.2 Outlook Express**

Anwender von Windows-Systemen setzen für ihre E-Mail-Verarbeitung immer häufiger das Programm **Outlook Express** ein, da es als Bestandteil des **Internet Explorer** oft bereitwillig seine Dienste anbietet. Leider steht es aufgrund der Anfälligkeit gegen die typischen Attacken aus dem Internet, aber auch wegen diverser anderer Mängel immer wieder stark in die Kritik. Dieser Artikel soll sich daher einmal mit den möglichen Lösungen dieser Probleme auseinandersetzen.

## **3.2.1 Versionsstand**

Zu Beginn sollte man sich vergewissern, ob auch die neueste Version ihren Einsatz findet. Derzeit ist dies **6.0 SP1**, wobei das Kürzel "**SP**" für **Service Pack** steht. Am einfachsten ermittelt man den Versionsstand aus dem folgenden Menü des Internet Explorer: **? > Info**.

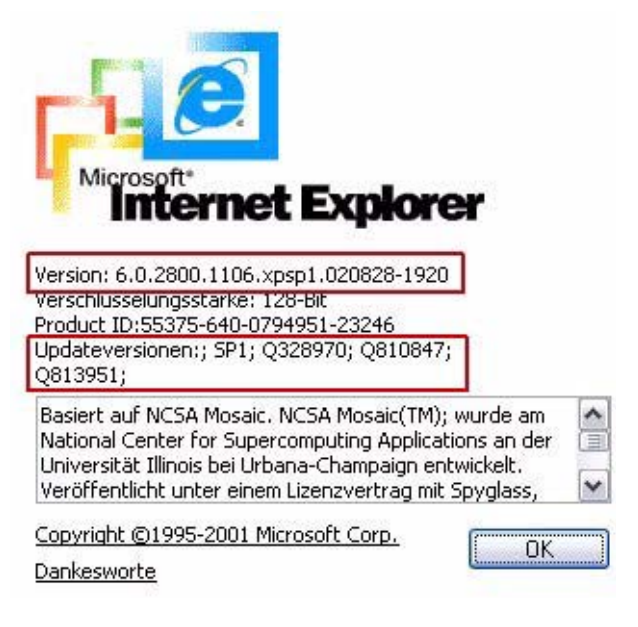

Wichtig hierbei sind die rot umrandeten Angaben. Im oberen Bereich steht die Versionsnummer (hier: 6.0) und im unteren Bereich findet sich die Information darüber, welche Updates mittlerweile schon eingefahren wurden. "SP1" deutet auf die Version 6.0 SP1 hin und die einzelnen Angaben wie "Q810847" dokumentieren die bereits eingefahrenen Sammelpatches, welche in unregelmäßigen Zeitabständen von Microsoft veröffentlicht werden, um die entdeckten Sicherheitsprobleme zu korrigieren.

Falls hier noch nicht der aktuelle Versionsstand zu finden ist, installiert man zuerst die neueste Version des Internet Explorer, zu dem ja Outlook Express gehört. Falls **Windows XP** eingesetzt wird, genügt dort einfach das Update auf das **Service Pack 1**, weil hier die aktuellste Version des Internet Explorer bereits integriert ist. Dieses ist von folgender Adresse erhältlich:

#### **http://www.gwdg.de/samba/updates/winxp/ de/xpsp1\_de\_x86.exe**

Für die anderen Windows-Derivate, ausgenommen von Windows 95, bietet sich die Installation des Internet Explorer direkt von einem Netzlaufwerk an, da die Installationsroutine sich in zahlreiche Komponenten aufspaltet:

**\\samba\win\_pd\_app**

bzw.

**\\samba2\win\_pd\_app**

Von dort aus begibt man sich in das entsprechende Unterverzeichnis mit der dazugehörigen Installationsdatei und ruft diese auf.

Beim Internet Explorer 6.0 SP1 wäre dies:

## **windows\ie60d\ie6setup.exe**

Diese Installation direkt von dem Netzlaufwerk sollte man aber wirklich nur dann wählen, wenn man über eine hinreichend schnelle Internetanbindung verfügt. Ist der Internet Explorer auf den neuesten Stand gebracht, muss nur noch der jeweils aktuelle Sammelpatch eingefahren werden. Derzeit (Anfang April 2003) ist es für den Internet Explorer 6.0 SP1:

#### **http://www.gwdg.de/samba/updates/ie60/ de/q810847.exe**

Herunterladen und einfaches Ausführen der Datei genügt hierbei. Nach dem obligatorischen Neustart des Rechners ist die Aktualisierung des Browsers vollzogen. Da derartige Sammelpatches immer wieder in unregelmäßigen Abständen veröffentlicht werden, sollte man von Zeit zu Zeit die Ankündigungen auf den entsprechenden Seiten der GWDG konsultieren:

```
http://www.gwdg.de/service/sicherheit/
                  aktuell/sec-msie.html
```
## **3.2.2 Konfiguration**

Während die grundlegende Konfiguration von Outlook Express der folgenden Web-Seite entnommen werden kann,

```
http://www.gwdg.de/service/netze/
          mailer/client/oe-config.html
```
sollen hier einige Aspekte angesprochen werden, die bei diesem Mail-Programm immer wieder zu Ärgernissen führen.

## **HTML-Mails**

Der Versand von Nachrichten im HTML-Format erweist sich in der Regel als unerwünscht, da hierdurch das Datenvolumen unnötig anwächst und man nie so genau weiß, was sich noch alles in dem HTML-Code verbirgt (Skripte, Spyware etc.). Reine Text-Mails sind hier auf jeden Fall unverdächtiger und dementsprechend vorzuziehen. Outlook Express so zu konfigurieren, dass man fortan nur noch Mails im Textformat versendet, ist noch relativ einfach über das Menü **Extras > Optionen > Senden** zu erreichen, sobald man dort das Sende-Format auf "Nur-Text" umstellt. Nur wie erreicht man es, dass auch empfangene HTML-Mails in reines ASCII-Format umgewandelt werden? Hierfür bietet Outlook Express 6.0 SP1 erstmalig eine Lösung an, indem in **Extras > Optionen > Lesen** über den Menüpunkt "**Alle Nachrichten als Nur-Text lesen**" nunmehr eine Umwandlung der ungeliebten HTML-Mails in das unverdächtige ASCII-Textformat gelingt. Somit bleiben als Gefährdungspotential nur noch eventuell angefügte virale Dateianhänge. Doch sollte der ständig auf dem Mailer der GWDG laufende Virenscanner wie auch der hoffentlich lokal auf dem Rechner installierte Virenscanner hier vor den größten Gefahren bewahren.

### **"Kammquoting"**

Bei der Beantwortung einer Nachricht, wird man sich bisweilen auf Zitate aus dieser beziehen wollen. Durch das Zeichen "**>**" am linken Rand jeder Zeile werden solche Zitate kenntlich gemacht. Kommt es bei wechselseitigem Mailverkehr mit dem gleichen Adressaten zu verschachtelten Zitaten, weil man womöglich das bereits Zitierte wiederum zitiert, sollte an der Anzahl der links stehenden ">" zu erkennen sein, mit welcher Verschachtelungstiefe man es zu tun hat. Prekär daran ist allerdings, dass Outlook Express von einer festen Zeilenlänge ausgeht, aber durch die mehrfachen Zitatzeichen die Zeilenlänge stetig zunimmt. Das Ergebnis ist ein Zeilenumbruch, der nicht mehr genau erkennbar werden lässt, wo sich nun welche Zitate befinden. Derartige Zitate sind somit nur noch schwer zuzuordnen, wie an dem nachfolgenden Beispiel ersichtlich ist.

```
> > das Zitieren der vorangegangenen Mail durch einleitendes 
> Größer-Zeichen
> > zu Beginn jeder Zeile wird als "quoten" bezeichnet. Schwer
lesbar 
> > wird das Ganze, wenn die Zeilen aufgrund einer fest 
eingestellten Länge 
> > zusätzlich umgebrochen werden 
> die Lösung, hier mit Hand nachzubessern, erweist sich nicht
wirklich
> praktikabel …
glücklicherweise gibt es dafür ein Programm namens OE-QuoteFix,
welches Zitate besser lesbar werden lässt
```
Weil diese Struktur Ähnlichkeiten zu einem Kamm aufweist, nennt man dieses Phänomen "Kammquoting". Damit dieser Fehler nicht durch händisches Formatieren behoben werden muss, gibt es ein Programm, dass dieses Problem automatisch behebt: **OE-QuoteFix**. Dieses freiverfügbare Produkt von *Dominik Jain* kann von folgendem Ort bezogen werden:

**http://www.gwdg.de/samba/windows/ OEQuoteFix1191.exe**

Nach dem Herunterladen und dem Aufruf dieser Datei wird die Installationsroutine gestartet. **OE-QuoteFix** kann auf zweierlei Art betrieben werden, alleine für sich ("stand alone") oder in Verbindung mit Outlook Express. In dem vorzuziehenden letzteren Fall wird es beim Öffnen über das Menü **Start > Programme > OE-QuoteFix > Outlook Express with OE-QuoteFix** zusammen mit dem Mailprogramm automatisch gestartet und dokumentiert seine Existenz durch ein Symbol links unten in der Taskleiste. Wird dann Outlook Express wieder beendet, beendet sich auch **OE-QuoteFix**. Über Doppelklick auf dieses Symbol

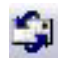

lässt sich nachfolgendes Menü öffnen:

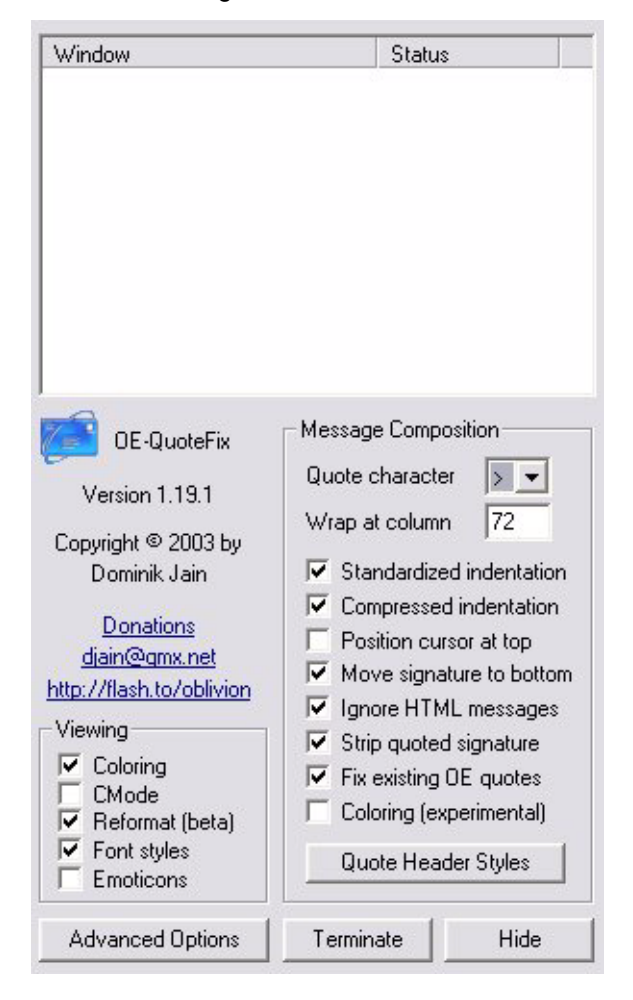

Die hierbei interessanten Einstellungen sind:

- **Wrap to column**: Bestimmung des Zeilenumbruchs nach der gewünschten Zeichenzahl
- **Standardized indentation**: Damit werden alle eventuell vorhandenen Zitatzeichen zu dem einen konsolidiert, welches oben unter "**Quote character**" angegeben wurde. Das hilft, die bisweilen auftretende fehlerhafte Auszeichnung bei der Beantwortung von HTML-Mails bzw. die "Quoted-Printable"-Kodierung, bei der dann überhaupt kein Zitatzeichen mehr erscheint, zu beheben.
- **Compressed indentation**: Damit werden unnötige Leerzeichen zwischen den Zitatzeichen entfernt:  $aus \Rightarrow >>$ " wird somit  $\Rightarrow >>$ ".
- **Position cursor at top**: siehe dazu den folgenden Abschnitt zu "TOFU"
- **Move signature to bottom**: setzt die eigene Signatur auf jeden Fall ganz ans Ende der Nachricht. Dabei korrigiert das Programm auch gleich die Unschönheit, die eigentlich vorgeschriebenen Leerzeichen am Ende des Signaturtrenners (--) zu löschen.
- **Ingore HTML messages**: Diese Einstellung korrespondiert mit der oben erwähnten Einstellung von Outlook Express, nur noch Text-Mails zu empfangen und zu versenden.
- **Strip quoted signature: entfernt eventuell vor**handene Signaturen aus dem zitierten Textteil
- **Fix existing OE quotes: vermeidet das Kamm**quoting
- **Quote Header Styles**: kürzt den standardmäßig von Outlook Express eingefügten länglichen Text bei Antworten oder Weiterleitungen

```
---- Original Message ----
From: "Lieschen Mueller" <lmuelle8@gwdg.de>
To: "Michael Reimann" <mreiman@gwdg.de>
Sent: Tuesday, March 25, 2003 12:28 AM
Subject: RE: Quoting
```
Stattdessen kann dieser auf nur eine Zeile "Lieschen Mueller wrote:" gekürzt (**short**), gänzlich entfernt (**none**) oder durch einen Text eigener Wahl ersetzt werden.

## **"TOFU"**

"TOFU" steht für "**T**ext **O**ben **F**ullquote **U**nten" und bezeichnet das unschöne Phänomen, dass der eigene Beitrag stets über den Text des Vorgängerartikels gesetzt und damit - zumeist unwissentlich die komplette Mail am Ende als Zitat immer noch einmal mitgeschickt wird. Überflüssig zu bemerken, dass dies die Nachricht als Ganzes unnötig vergrößert, ohne dabei Entscheidendes zum Inhalt beigetragen zu haben, denn der Adressat würde es vermutlich vorziehen, nur diese Textteile seiner Mail zitiert zu finden, auf die sich die Antwort auch bezieht. Begünstigt wird "TOFU" leider dadurch, dass Outlook Express - wie so manche andere Mail-Programme auch - den Cursor genau vor den zitierten Text der kompletten Mail des Absenders setzt, wenn man unter **Extras > Optionen > Senden** den Menüpunkt "Originalnachricht in Antwort einbe**ziehen**" angewählt hat. Mit **OE-QuoteFix** lässt es sich immerhin so einstellen, dass der Cursor wenigstens nicht automatisch an den Anfang gesetzt wird, sondern durch Deaktivierung des Menüpunkts "**Position cursor at top"** auch wunschgemäß ans Ende. Damit wird dann wenigstens nicht der komplette zitierte Mailtext übersehen. Die Reduktion des Zitats auf das wirklich für den Zusammenhang Nötige kann uns aber leider kein Programm abnehmen.

Die Vermeidung aller dieser Unschönheiten, die uns Outlook Express so beschert, wird übrigens auch immer wieder von der Netiquette - dem "Knigge für das Internet" - zugunsten einer besseren Lesbarkeit gefordert:

- 1. die zitierten Zeilen stets mit einem speziellen Zeichen z. B. ">" einleiten,
- 2. nie ein "Fullquote" vornehmen, sondern wirklich nur das zitieren, was für einen schnellen Wiedereinstieg in die Diskussion erforderlich ist,
- 3. die eigenen Kommentare stets in eine neue Zeile unterhalb des dazugehörigen Zitats setzen und
- 4. Signaturen aus den Zitaten herausnehmen.

Die meisten dieser Forderungen lassen sich bereits durch **OE-QuoteFix** beheben.

Reimann

## <span id="page-7-0"></span>**4. Veranstaltungen**

### <span id="page-7-1"></span>**4.1 Kurse des Rechenzentrums von Mai bis Juni 2003**

#### **Neuer Termin!**

## **Datenbanksystem MS-Access, Einführung mit Übungen**

#### (M. Reimann)

Montag - Dienstag, 5.5. - 6.5.2003, 9.15 - 12.00 Uhr und 13.30 - 15.30 Uhr

MS-Access ist sowohl für solche Anwender geeignet, die eine einfache Datenbank für den persönlichen Gebrauch erstellen wollen (Gruppe 1), als auch für IT-Fachleute, die eine komplexe Datenbank für eine größere Gruppe von Anwendern aufzubauen haben (Gruppe 2).

MS-Access bietet neben den herkömmlichen Datenmanagement-Tools Integrationsmöglichkeiten in das World Wide Web, um Datenaustausch über die Grenzen von Plattformen hinweg zu ermöglichen.

MS-Access-Datenbanken lassen sich z. B. bei höherem Sicherheitsbedarf in Datenbanken unter MS-SQL-Server übertragen, wobei die Oberfläche für den Anwender erhalten bleiben kann.

Der hier angekündigte Kurs vermittelt Kenntnisse für Anwender aus Gruppe 1 und behandelt dabei u. a. folgende Themen:

• Erstellen von Tabellen und Gliedern der Tabellen in Felder

- Definieren von Beziehungen
- Entwerfen von Abfragen
- Entwerfen von Formularen und Berichten
- Entwerfen von Makros
- Entwerfen von Datenbanken

Vorausgesetzt wird die Fähigkeit, die MS-Windows-Oberfläche zu handhaben.

Der Kurs findet im Kursraum der GWDG, Am Faßberg, 37077 Göttingen-Nikolausberg, statt. Anmeldungen können bis zum 28.4.2003 erfolgen. Pro Teilnehmer werden vom zugehörigen Institutskontingent **8** AE abgezogen.

### **Neuer Termin!**

#### **Einführung in Aufbau und Funktionsweise von PCs**

(Dipl.-Ing. M. Eyßell)

Dienstag, 6.5.2003, 9.15 - 12.30 Uhr

Der halbtägige Kurs soll als Vorbereitung für den Kurs ,,*Einführung in die Bedienung von Windows-Oberflächen*" eine grundlegende Einführung in den technischen Aufbau eines PCs, Hinweise zur Bedienung eines PCs, die Arbeitsweise des Betriebssystems und das Zusammenwirken von Hardware, Betriebssystemsoftware und Anwendungssoftware geben. Behandelt werden die Funktionsgrundlagen von IBM-kompatiblen PCs.

Der Kurs findet im Vortragsraum der GWDG, Am Faßberg, 37077 Göttingen-Nikolausberg, statt. Anmeldungen können bis zum 29.4.2003 erfolgen. Pro Teilnehmer werden vom zugehörigen Institutskontingent **2** AE abgezogen.

#### **Neuer Termin!**

#### **Einführung in die Bedienung von Windows-Oberflächen**

(Dipl.-Ing. M. Eyßell)

Mittwoch, 7.5.2003, 9.15 - 12.30 Uhr und 13.30 - 16.15 Uhr

Als Vorbereitung auf die Kursveranstaltungen zu Anwendungsprogrammen, die unter den MS-Windows-Oberflächen laufen, bietet die GWDG einen Kurs an, der die Bedienung dieser Windows-Oberflächen zum Thema hat.

In diesem eintägigen Kurs sollen die Gestaltung der Windows-Oberfläche, das Einrichten und Ausführen von Programmen, Operationen mit Verzeichnissen und Dateien sowie die Druckereinrichtung erlernt und geübt werden.

Der Kurs findet im Kursraum der GWDG, 37077 Göttingen-Nikolausberg, statt. Anmeldungen können bis zum 30.4.2003 erfolgen. Pro Teilnehmer werden vom zugehörigen Institutskontingent **4** AE abgezogen.

## **Mit StarOffice zum Schwarzen Loch**

(Dr. W. Grieger)

Freitag, 9.5.2003, 9.15 - 12.00 Uhr

StarOffice ist wie beispielsweise die vielleicht bekannteren Produkte MS-Office oder SmartSuite ein Office-Software-Paket, das für Büroarbeiten am PC die meisten Tätigkeiten abdeckt: Textverarbeitung, Tabellenkalkulation, Präsentationen, Datenbanken. StarOffice wird von der Firma SUN im Gegensatz zu den obigen Beispielen kostenlos zur Verfügung gestellt. Nicht nur aus diesem Grund ist StarOffice eine gleichwertige Alternative geworden.

Einen großen Vorteil bietet StarOffice jedoch gegenüber den anderen Office-Produkten: Es enthält einen leicht zu bedienenden Formel-Editor, mit dem auch komplexe mathematische Formeln geschrieben werden können, angefangen von einfachen Summen, über ausgefeilte Integrale, bis hin zu den kniffligen Formulierungen in der Allgemeinen Relativitätstheorie. Der Kurs soll einige Möglichkeiten des Formel-Editors vorstellen und zeigen, dass er durchaus an die Qualität von TeX- oder LaTeX-Dokumenten heranreicht.

Elementare Kenntnisse eines Office-Produktes werden vorausgesetzt.

Der Kurs findet im Vortragsraum der GWDG, Am Faßberg, 37077 Göttingen-Nikolausberg, statt. Anmeldungen können bis zum 2.5.2003 erfolgen. Pro Teilnehmer werden vom zugehörigen Institutskontingent **2** AE abgezogen.

## **Programmierung von Parallelrechnern**

(Prof. Dr. O. Haan, Dr. U. Schwardmann)

Montag - Mittwoch, 19.5. - 21.5.2003, 9.15 - 12.15 Uhr und 14.00 - 17.00 Uhr

Parallelrechner bestehen aus vielen leistungsfähigen Prozessor-Speicher-Elementen, die über ein schnelles Netzwerk miteinander gekoppelt sind. Sie führen gegenüber sequentiellen Rechnern zu einer Verkürzung der Rechenzeit, indem sie zeitlich parallel verschiedene Teile der Berechnung ausführen und räumlich parallel auf verschiedene Teile der Datenstruktur zugreifen. Höchste Rechenleistung wird in Zukunft vor allem durch Parallelrechner erzielt werden.

Der Kurs vermittelt die notwendigen Grundkenntnisse, um Parallelrechner effizient programmieren zu können. Er nimmt Bezug auf die Parallelrechnersysteme, die bei der GWDG installiert sind und auf

die Benutzer aus Göttingen über das Netz zugreifen können.

Er führt in die Grundbegriffe der Parallelverarbeitung ein und stellt die Programmiermodelle und die Architekturen der Rechner so weit vor, wie es für eine effiziente Parallelisierung notwendig ist. Die Darstellung der grundlegenden Parallelisierungskonzepte und ihrer Realisierung in verschiedenen Parallelisierungsstrategien stehen im Mittelpunkt des Kurses. Die in den Kurs integrierten Übungen bieten den Teilnehmern die Möglichkeit, das im Vortrag erworbene Wissen durch praktische Erfahrungen zu vertiefen. Gute Kenntnisse in C oder Fortran sowie Grundkenntnisse in UNIX werden im Kurs vorausgesetzt.

Der Kurs findet am ersten Tag im Vortragsraum und an den beiden anderen Tagen vormittags im Vortragsraum und nachmittags im Kursraum der GWDG, beides Am Faßberg, 37077 Göttingen-Nikolausberg, statt. Anmeldungen können bis zum 12.5.2003 erfolgen. Pro Teilnehmer werden vom zugehörigen Institutskontingent **12** AE abgezogen.

#### **Photoshop für Fortgeschrittene**

(K. Töpfer)

Donnerstag - Freitag, 22.5. - 23.5.2003, 9.30 - 16.00 Uhr

In diesem Kurs soll ausführlicher auf die Bildbearbeitungsmöglichkeiten mit Photoshop eingegangen und verschiedene Wege der Bearbeitung aufgezeigt werden. Im Vordergrund steht die Bearbeitung von Bildmaterial, das in mangelhafter Form vorliegt, weil z. B. keine bessere Vorlage verfügbar ist oder die Möglichkeiten für eine erneute, bessere Digitalisierung nicht gegeben sind.

Eine ausführliche Demonstration der Retuschewerkzeuge sowie das Arbeiten mit Masken, Einstellungsebenen und Farbkorrekturen sollen verdeutlichen, in wie weit eine Verbesserung möglich ist und wo die Grenzen liegen. In diesem Zusammenhang soll auch noch einmal auf die Farb- und Separationseinstellungen von Photoshop eingegangen und die Voraussetzungen für eine gute Bildqualität bei der Datenerfassung angesprochen werden.

Für sich wiederholende Problemstellungen sollen das Anlegen von Aktionen und die Nutzung der Automatisierungsfunktionen in Photoshop erarbeitet werden, um rationelle Arbeitsweisen in den eigenen Arbeitsablauf einbinden zu können. Für diese Aufgabe kann gerne eigenes Bildmaterial mitgebracht werden.

Zudem wird auf das Programm Adobe Image Ready, welches im Lieferumfang von Photoshop enthalten ist, eingegangen. Gezeigt werden die Funktionen "Slices anlegen", "Rollover-Buttons erstellen" und "animierte gifs erstellen".

Grundkenntnisse zu den Photoshop-Werkzeugen werden vorausgesetzt.

Der Kurs findet im Kursraum der GWDG, Am Faßberg, 37077 Göttingen-Nikolausberg, statt. Anmeldungen können bis zum 15.5.2003 erfolgen. Pro Teilnehmer werden vom zugehörigen Institutskontingent **8** AE abgezogen.

#### **Führung durch das Rechnermuseum**

(Dipl.-Ing. M. Eyßell)

Freitag, 23.5.2003, 10.00 - 12.00 Uhr

Die GWDG hat 1980 mit dem Aufbau einer Sammlung begonnen, die einen Überblick über die Entwicklungsgeschichte von Rechenanlagen geben soll. Die Sammlung besteht aus einigen vollständigen Rechnerkomponenten, die in der Eingangshalle ausgestellt sind, sowie einer großen Zahl von kleineren Objekten, die in den Gängen gezeigt werden. Die Exponate zeigen die Entwicklung der Technologie von Schaltkreisen, Speichern, Ein- und Ausgabegeräten von den Anfängen bis zum aktuellen Stand der Datenverarbeitungstechnik auf.

Das Angebot der Führung durch das Rechnermuseum wendet sich an Benutzer, die über die vorgenommenen Beschriftungen der Ausstellungsstücke hinausgehende Informationen haben wollen, sich für die Funktion der Teile interessieren und die Einordnung der Exponate in die Entwicklungsgeschichte der Datenverarbeitungstechnik erklärt bekommen möchten.

Treffpunkt: Eingangshalle der GWDG, Am Faßberg, 37077 Göttingen-Nikolausberg. Anmeldungen können bis zum 16.5.2003 erfolgen. Vom Institutskontingent werden **keine** Arbeitseinheiten abgezogen.

#### **Einführung in das Computeralgebra-System Mathematica**

(Dr. U. Schwardmann)

Dienstag - Mittwoch, 27.5. - 28.5.2003, 9.00 - 12.00 Uhr und 14.00 - 16.00 Uhr

Dieser Kurs soll eine Einführung in die Möglichkeiten der Computeralgebra und einen Überblick über die derzeit verfügbaren Computeralgebra-Systeme liefern und insbesondere den Rahmen beschreiben, den die GWDG zur Anwendung derartiger Software-Systeme bietet.

Der Kurs wird den folgenden Inhalt abdecken:

• Computeralgebra-Systeme

Was können CA-Systeme leisten?

Überblick über verschiedene Systeme CA-Systeme bei der GWDG mit Anwendungsbeispielen

• Computeralgebra-Verfahren

Objekte der Computeralgebra Lambda-Kalkül Algebraische Vereinfachung Wichtige Algorithmen Literatur

• Computeralgebra-Anwendungen

Arbeiten mit einem CA-System Programmieren von CA-Anwendungen Ein-/Ausgabemöglichkeiten und Interfaces

Anhand von Beispielen wird der Kurs gleichzeitig eine Einführung in die Möglichkeiten des Computeralgebra-Systems Mathematica geben.

Es werden keine speziellen Kenntnisse vorausgesetzt.

Der Kurs findet im Kursraum der GWDG, Am Faßberg, 37077 Göttingen-Nikolausberg, statt. Anmeldungen können bis zum 20.5.2002 erfolgen. Pro Teilnehmer werden vom zugehörigen Institutskontingent **8** AE abgezogen.

## **Einführung in SPSS**

(Dipl.-Math. F. Hame)

Dienstag, 3.6.2003, 9.15 - 12.00 Uhr und 14.00 - 16.00 Uhr

SPSS ist ein weit verbreitetes Programmsystem zur statistischen Datenanalyse. Es bietet in einem integrierten System alle beim Datenverarbeitungsprozess notwendigen Schritte an und stellt eine Vielzahl von statistischen Verfahren zur Verfügung.

Der Kurs gibt eine Einführung in SPSS. Dabei werden im Einzelnen behandelt:

- Arbeitsweise von SPSS
- Einlesen der Rohdaten mit Hilfe von verschiedenen Formaten
- Beschreiben der Daten
- **Datenmodifikation**
- Erstellen der Arbeitsdatei
- Export der Arbeitsdatei zu einem anderen Rechner
- kurze Vorstellung der statistischen Verfahren

Erfahrungen im Umgang mit Windows sind vorteilhaft.

Der Kurs findet im Kursraum der GWDG, Am Faßberg, 37077 Göttingen-Nikolausberg, statt. Anmeldungen können bis zum 27.5.2003 erfolgen. Pro Teilnehmer werden vom zugehörigen Institutskontingent **4** AE abgezogen.

#### **Einführung in die Nutzung des Leistungsangebots der GWDG**

(Dr. W. Grieger)

Mittwoch, 4.6.2003, 17.15 - 20.00 Uhr

Die GWDG ist das Hochschulrechenzentrum der Georg-August-Universität Göttingen und ein Rechen- und Kompetenzzentrum der gesamten Max-Planck-Gesellschaft. Der Kurs *"Einführung in die Nutzung des Leistungsangebots der GWDG"* soll sowohl die GWDG selber als auch ihr Leistungsangebot vorstellen und Wege beschreiben, die Dienstleistungen sinnvoll zu nutzen. Da es offensichtlich noch viele Wissenschaftler gibt, die die GWDG gar nicht kennen oder sich scheuen, Dienstleistungen aus dem umfangreichen und deshalb vielleicht auch unübersichtlichen Angebot aus dem Bereich der Datenverarbeitung in Anspruch zu nehmen, richtet sich die Veranstaltung an diejenigen, die die GWDG und deren Dienstleistungen für die Universität Göttingen, die Max-Planck-Gesellschaft und andere wissenschaftliche Einrichtungen erstmalig kennenlernen wollen. Insbesondere können auch Studierende an dem Kurs teilnehmen. Aus diesem Grund werden auch keinerlei Kenntnisse und Erfahrungen auf dem Gebiet der Datenverarbeitung vorausgesetzt.

Der Kurs findet im Vortragsraum der GWDG, Am Faßberg, 37077 Göttingen-Nikolausberg, statt. Eine Anmeldung sollte bis zum 28.5.2003 erfolgen. Abweichend von der sonstigen Regelung kann sie auch telefonisch unter der Nummer 201-1523 dem Dispatcher übermittelt werden. Die Teilnahme ist selbstverständlich kostenlos, es werden auch **keine** Arbeitseinheiten von den Institutskontingenten abgezogen.

## **Sicherheit im Internet für Anwender**

#### (M. Reimann)

Donnerstag - Freitag, 5.6. - 6.6.2003, 9.15 - 12.00 Uhr und 13.30 - 15.30 Uhr

Das Internet bietet nicht nur eine unüberschaubare Fülle von Informationen, sondern leider auch immer wieder ein reichhaltiges Gefahrenpotential. Durch Viren und Würmer können die Daten auf dem eigenen Rechner ausgespäht, verändert oder gar zerstört werden. Trojaner schleichen sich, getarnt als harmlose Programme, in die Systeme ein, um zu einer bestimmten Zeit ihr schädigendes Werk aufzunehmen. Mittels raffinierter Techniken mancher Webseiten-Anbieter droht die Anonymität verloren zu gehen, so dass man über den Nutzer mehr weiß, als er gerne preisgeben würde. Und schließlich erleichtern bzw. ermöglichen Fehlfunktionen mancher Programme und Betriebssysteme geradezu erst die Attacken auf die Systeme.

Dass man diesen negativen Einflüssen nicht schutzlos ausgeliefert sein muss, sondern sich durchaus wirkungsvoll dagegen zur Wehr setzen kann, wird der Gegenstand dieses Kurses sein.

Folgende Themen sollen dabei behandelt werden:

- (Macro-)Viren, Würmer, Trojaner, gefährliche **Skripte**
- Systemsicherheit: Update, Patches und Fixes
- sichere Konfiguration des Betriebssystems
- sichere Konfiguration der Browser und E-Mail-Programme
- Schutz der Privatsphäre im Internet
- Schutzsysteme: Personal Firewalls und Portfilter

Erfahrungen im Umgang mit Internet-Diensten sind vorteilhaft.

Der Kurs findet im Kursraum der GWDG, Am Faßberg, 37077 Göttingen-Nikolausberg, statt. Anmeldungen können bis zum 29.5.2003 erfolgen. Pro Teilnehmer werden vom zugehörigen Institutskontingent **8** AE abgezogen.

#### **Neuer Termin!**

#### **Excel für Anfänger**

(Dipl.-Math. F. Hame)

Mittwoch - Donnerstag, 11.6. - 12.6.2003, 9.15 - 12.00 Uhr und 14.00 - 16.00 Uhr

Dieser Kurs bietet eine Einführung in den Umgang mit dem Tabellenkalkulationsprogramm MS-Excel auf PCs. Als Themen dieses Kurses sind geplant:

- Aufbau des Excel-Bildschirms und Erläuterung der Menüsteuerung
- Benutzung der Hilfefunktionen, QuickInfo
- Funktionsassistenten
- Aufbau und Bearbeiten von Tabellenblättern
- das Konzept der Arbeitsmappen
- **Dateiverwaltung**
- unterschiedliche Adressierungsarten
- Eingeben und Bearbeiten von Daten
- Erstellen von Formeln zur Berechnung von Werten
- Formatierung und Drucken von Tabellen
- Erstellen und Formatieren von Diagrammen, Arbeiten mit Diagrammtypen
- Erstellung von Text- und Grafikobjekten
- Verarbeitung von Fremdformaten
- benutzerspezifische Anpassungen

Erfahrungen im Umgang mit Windows sind vorteilhaft.

Der Kurs findet im Kursraum der GWDG, Am Faßberg, 37077 Göttingen-Nikolausberg, statt. Anmeldungen können bis zum 4.6.2003 erfolgen. Pro Teilnehmer werden vom zugehörigen Institutskontingent **8** AE abgezogen.

## **Grundkurs UNIX/Linux mit Übungen**

(Dipl.-Phys. J. Hattenbach)

Dienstag - Donnerstag, 17.6. - 19.6.2003, 9.15 - 12.00 Uhr und 13.30 - 16.00 Uhr

Der Kurs bietet Anfängern eine grundlegende Einführung in einfache Arbeiten unter Betriebssystemen der UNIX-Familie. Dabei wird versucht, eine gemeinsame Basis der unterschiedlichen UNIX-Systeme auf den Workstations der GWDG darzustellen. Die Einführung umfaßt folgende Themen:

- Struktur eines UNIX-Systems, Prozesse
- die Korn-Shell als einfache Kommandooberfläche
- die allgemeine Kommandosyntax
- das hierarchische Filesystem
- die Benutzung des Editors Emacs
- einige nützliche UNIX-Kommandos
- die Verknüpfung von Prozessen, Pipelines
- Hintergrundprozesse
- einfache Programmierung der Korn-Shell, Profiles
- Testen eigener C- und Fortran-Programme

Die Übungen finden auf einer DECalpha-Station unter dem Betriebssystem Digital UNIX, vormals OSF/1, statt und sollen die vorgetragenen Themen vertiefen.

Der Kurs findet vormittags im Großen Seminarraum des Max-Planck-Instituts für biophysikalische Chemie statt; die praktischen Übungen werden mit maximal 16 Teilnehmern an den Nachmittagen im Kursaum der GWDG, beides Am Faßberg, 37077 Göttingen-Nikolausberg, durchgeführt. Anmeldungen können bis zum 10.6.2003 erfolgen. Pro Teilnehmer werden vom zugehörigen Institutskontingent **12** AE abgezogen.

## **Datenschutz - Verarbeitung personenbezogener Daten auf den Rechenanlagen der GWDG**

(Dr. W. Grieger)

Freitag, 20.6.2003, 9.15 - 12.00 Uhr

Jeder Benutzer, der personenbezogene Daten verarbeitet, ist aufgrund der bestehenden Datenschutzgesetze verpflichtet, besondere Sicherheitsvorkehrungen zu treffen, damit kein Mißbrauch mit den personenbezogenen Daten getrieben werden kann.

In diesem Kurs werden Begriffe aus dem Datenschutzrecht und die wichtigsten Datenschutzmaßnahmen erläutert, die von den Benutzern verwendet werden können, um bei der Verarbeitung personenbezogener Daten auf den Rechenanlagen der GWDG die gesetzlichen Auflagen zu erfüllen.

Eingeladen sind nicht nur diejenigen, die personenbezogene Daten verarbeiten, sondern auch alle die, die ihre Dateien vor unberechtigtem Zugriff schützen wollen, damit nicht wertvolle Arbeit zerstört wird. Für die erfolgreiche Teilnahme werden Kenntnisse im Umfang des "*Grundkurses UNIX/Linux*" vorausgesetzt.

Der Kurs findet im Vortragsraum der GWDG, Am Faßberg, 37077 Göttingen-Nikolausberg, statt. Anmeldungen können bis zum 13.6.2003 erfolgen. Pro Teilnehmer werden vom zugehörigen Institutskontingent **2** AE abgezogen.

#### **Führung durch das Rechnermuseum**

(Dipl.-Ing. M. Eyßell)

Freitag, 20.6.2003, 10.00 - 12.00 Uhr

Die GWDG hat 1980 mit dem Aufbau einer Sammlung begonnen, die einen Überblick über die Entwicklungsgeschichte von Rechenanlagen geben soll. Die Sammlung besteht aus einigen vollständigen Rechnerkomponenten, die in der Eingangshalle ausgestellt sind, sowie einer großen Zahl von kleineren Objekten, die in den Gängen gezeigt werden. Die Exponate zeigen die Entwicklung der Technologie von Schaltkreisen, Speichern, Ein- und Ausgabegeräten von den Anfängen bis zum aktuellen Stand der Datenverarbeitungstechnik auf.

Das Angebot der Führung durch das Rechnermuseum wendet sich an Benutzer, die über die vorgenommenen Beschriftungen der Ausstellungsstücke hinausgehende Informationen haben wollen, sich für die Funktion der Teile interessieren und die Einordnung der Exponate in die Entwicklungsgeschichte der Datenverarbeitungstechnik erklärt bekommen möchten.

Treffpunkt: Eingangshalle der GWDG, Am Faßberg, 37077 Göttingen-Nikolausberg. Anmeldungen können bis zum 13.6.2003 erfolgen. Vom Institutskontingent werden **keine** Arbeitseinheiten abgezogen.

### **Einführung in Aufbau und Funktionsweise von PCs**

(Dipl.-Ing. M. Eyßell)

Montag, 30.6.2003, 9.15 - 12.30 Uhr

Der halbtägige Kurs soll als Vorbereitung für den Kurs ,,*Einführung in die Bedienung von Windows-Oberflächen*" eine grundlegende Einführung in den technischen Aufbau eines PCs, Hinweise zur Bedienung eines PCs, die Arbeitsweise des Betriebssystems und das Zusammenwirken von Hardware, Betriebssystemsoftware und Anwendungssoftware geben. Behandelt werden die Funktionsgrundlagen von IBM-kompatiblen PCs.

Der Kurs findet im Vortragsraum der GWDG, Am Faßberg, 37077 Göttingen-Nikolausberg, statt. Anmeldungen können bis zum 23.6.2003 erfolgen. Pro Teilnehmer werden vom zugehörigen Institutskontingent **2** AE abgezogen.

#### **Einführung in die Bedienung von Windows-Oberflächen**

(Dipl.-Ing. M. Eyßell)

Dienstag, 1.7.2003, 9.15 - 12.30 Uhr und 13.30 - 16.15 Uhr

Als Vorbereitung auf die Kursveranstaltungen zu Anwendungsprogrammen, die unter den MS-Windows-Oberflächen laufen, bietet die GWDG einen Kurs an, der die Bedienung dieser Windows-Oberflächen zum Thema hat.

In diesem eintägigen Kurs sollen die Gestaltung der Windows-Oberfläche, das Einrichten und Ausführen von Programmen, Operationen mit Verzeichnissen und Dateien sowie die Druckereinrichtung erlernt und geübt werden.

Der Kurs findet im Kursraum der GWDG, 37077 Göttingen-Nikolausberg, statt. Anmeldungen können bis zum 24.6.2003 erfolgen. Pro Teilnehmer werden vom zugehörigen Institutskontingent **4** AE abgezogen.

## <span id="page-12-0"></span>**4.2 Kurse des Rechenzentrums von Juli bis Dezember 2003**

Die Teilnahme ist für die Mitarbeiter aus Instituten der Universität Göttingen und der Max-Planck-Gesellschaft im Rahmen der Kontingentierungsregelung für die Inanspruchnahme von Leistungen der GWDG möglich. Eine Benutzerkennung für die Rechenanlagen der GWDG ist nicht erforderlich.

Anmeldungen können per Brief oder per Fax unter der Nummer 0551-21119 an die

GWDG Kursanmeldung Postfach 2841 37018 Göttingen

oder per E-Mail an die Adresse auftrag@gwdg.de mit der Subject-Angabe "Kursanmeldung" erfolgen.

Wegen der Einbeziehung der Kurse in das Kontingentierungssystem der GWDG können telefonische Anmeldungen nicht vorgenommen werden. Eine schriftliche Anmeldung durch den Gruppenmanager oder Geschäftsführenden Direktor des zugehörigen Instituts ist erforderlich. Die Anmeldefrist endet jeweils 7 Tage vor Kursbeginn. Sollten nach dem Anmeldeschluss noch Teilnehmerplätze frei sein, sind auch noch kurzfristige Anmeldungen in Absprache mit dem Dispatcher (Tel.: 0551- 201-1523, E-Mail: auftrag@gwdg.de) möglich.

Absagen durch die Teilnehmer oder die zugehörigen Gruppenmanager bzw. Geschäftsführenden Direktoren können bis zu 8 Tagen vor Kursbeginn erfolgen. Bei späteren Absagen werden die für die Kurse berechneten Arbeitseinheiten vom jeweiligen Institutskontingent abgebucht.

Aktuelle kurzfristige Informationen zu den Kursen sind im WWW unter dem URL

**http://www.gwdg.de/service/kurse** bei den Monatsübersichten zu beachten.

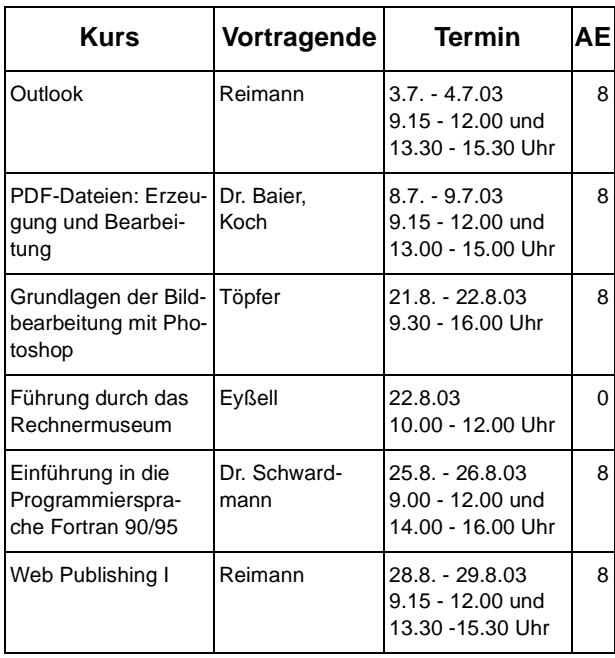

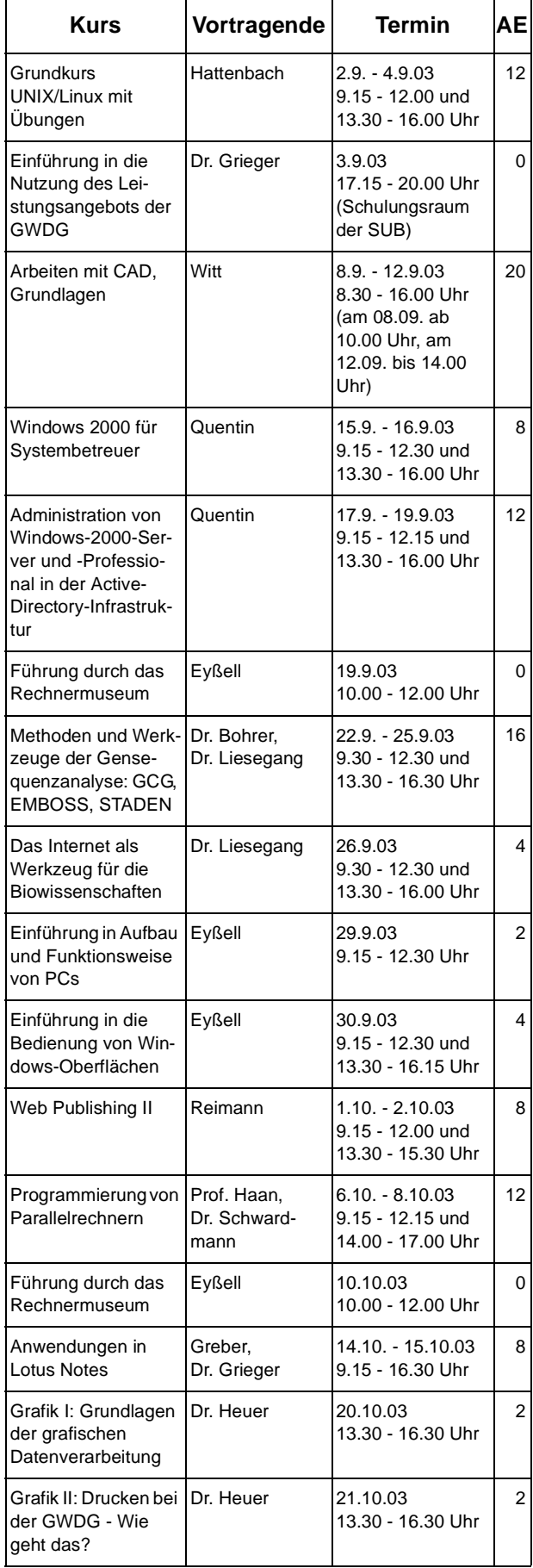

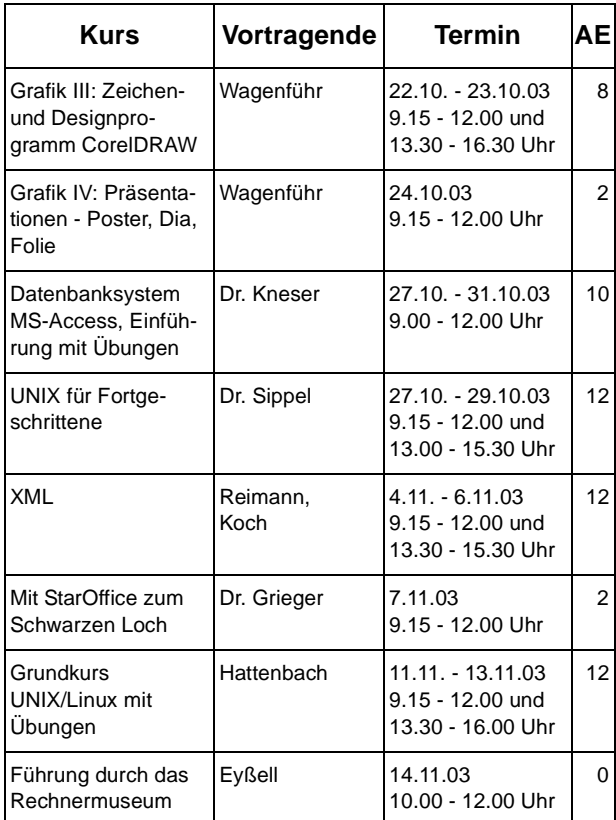

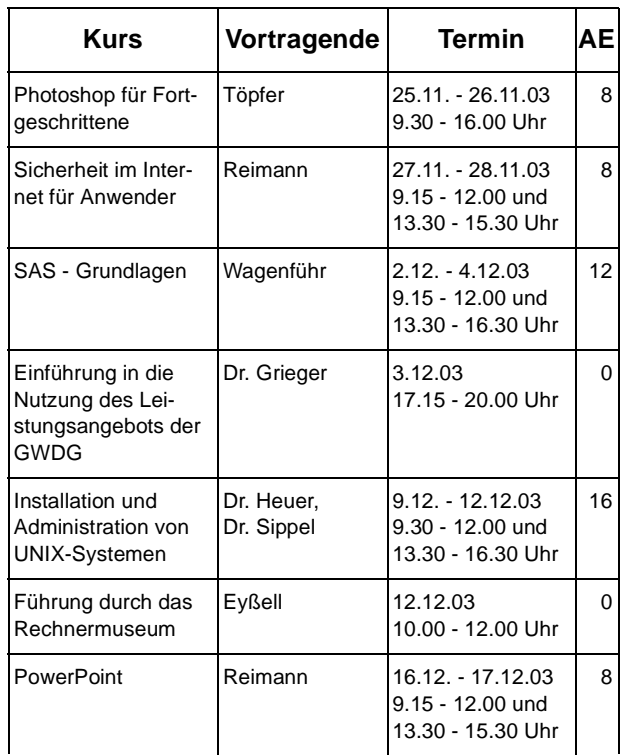

# <span id="page-14-0"></span>**5. Autoren dieser Ausgabe**

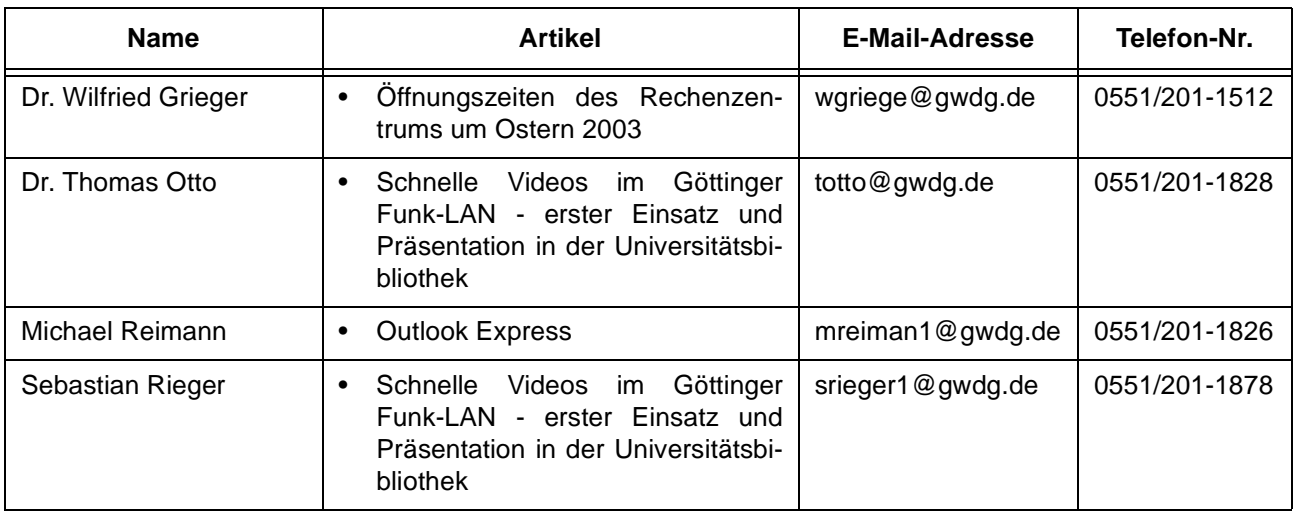